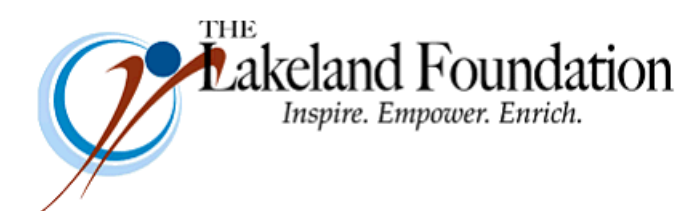

**Lakeland Community College 7700 Clocktower Dr. Kirtland, OH 44094-5198** Phone: 440.525.7097 Fax: 440.525.7632 Foundation Email: [lakelandfoundation@lakelandcc.edu](mailto:lccfoundation@lakelandcc.edu) Bob Cahen Email: [BCahen@Lakelandcc.edu](mailto:bcahen@lakelandcc.edu)

**TO:** The Lakeland Foundation Board & Friends **FROM:** Bob Cahen **DATE:** March 24, 2017 **SUBJ:** The Lakeland Foundation Friday Update

First… a reminder to RSVP for the 2017 Donor-Scholar Breakfast on Wednesday, April 19. Our friend and generous donor Tom Offutt will join three Lakeland students that morning in talking about what a difference Lakeland has made in their lives. Here's a link to more information -

## CLICK HERE - [Lakeland's 21st Annual Donor-Scholar Breakfast](http://lkn.lakelandcc.edu/apps/integration/launch/display.cfm?ID=2191&type=e)

Second… a reminder to consider joining us at commencement on Saturday, May 13. To commemorate Lakeland's 50<sup>th</sup> anniversary year, our commencement speaker will be Dr. Wayne Rodehorst, the first president of Lakeland Community College. More information will be available soon and I'll include it in a future Update.

By the way, you may remember from a past Update that one of the Foundation's catalyst committees was involved in finding funding for a new accelerated mobile app programming course at Lakeland that's gotten some good press lately. The funding we secured was from the S. Livingston Mather Trust, and the donor who made the gift happen is - again - Tom Offutt, who will speak at the Donor-Scholar Breakfast. Here's a link the March 22 News-Herald article on this new program -

[http://www.news-herald.com/general-news/20170322/new-lakeland-program-offers-programmers-new](http://www.news-herald.com/general-news/20170322/new-lakeland-program-offers-programmers-new-app-ortinuties)[app-ortinuties](http://www.news-herald.com/general-news/20170322/new-lakeland-program-offers-programmers-new-app-ortinuties)

Thanks to our catalyst committee and its chair, Howard Rabb, for their support on this. Best wishes to Sue Baker and Joe Kozlevcar for success in this new program.

And thanks for all you do for Lakeland.